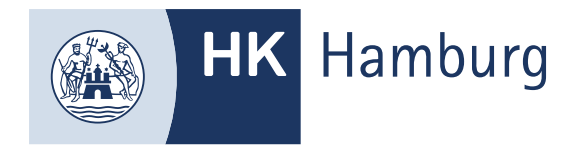

# AUFLAGEN EINREICHEN

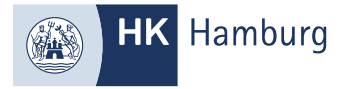

#### MELDEN SIE SICH FÜR DAS FORTBILDUNGS-INFOCENTER AN UND KLICKEN AUF "DETAILS"

#### **Meine Termine**

Handelsfachwirt/-in, Geprüfte/r

Gesamtprüfungsstand: noch nicht abgeschlossen

Bitte beachten Sie die noch fehlenden Auflagen für Ihre Zulassung.

Hinweis: Über "Nachweis zur Auflage einreichen" können zusätzliche Unterlagen nachgereicht werden.

**Details** 

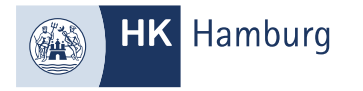

#### KLICKEN SIE AUF DIE REGISTERKARTE "AUFLAGEN/BEFREIUNG"

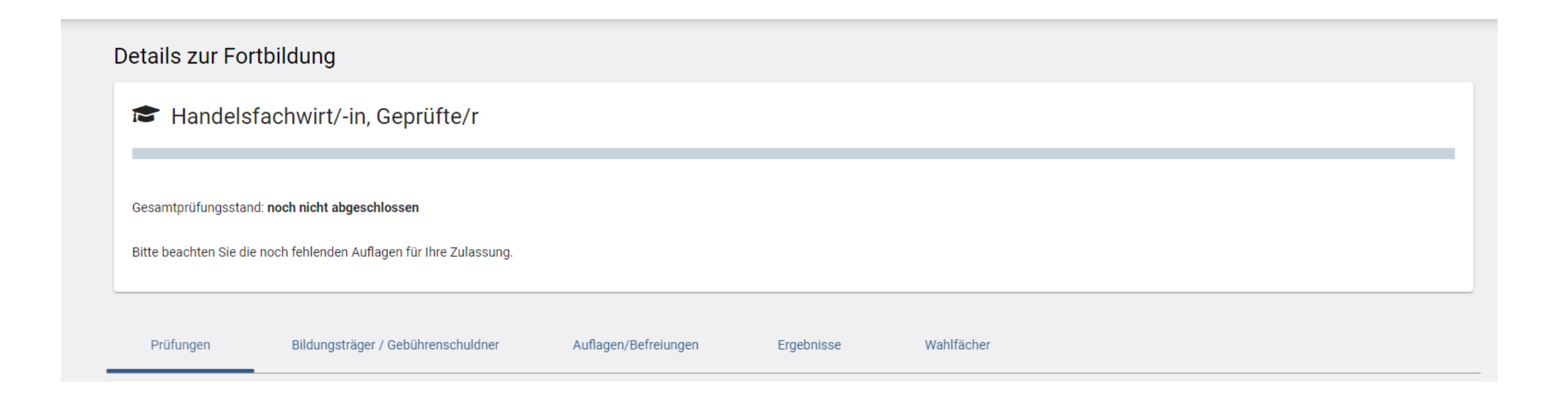

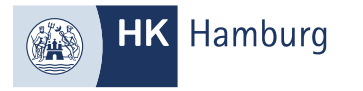

#### ÜBERPRÜFEN SIE IHRE AUFLAGE UND LADEN DIE ERFORDERLICHEN NACHWEISE HOCH

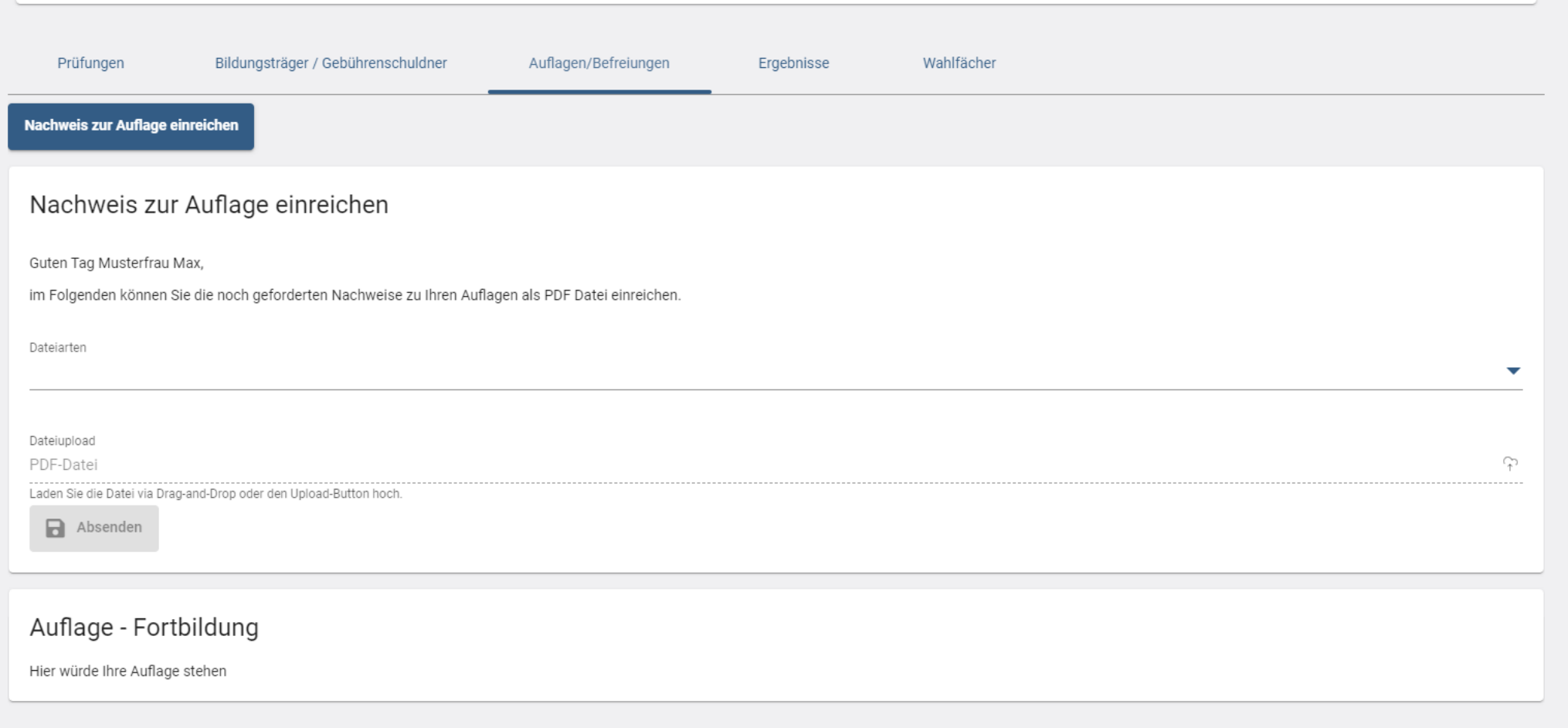

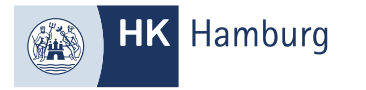

## ÜBERPRÜFEN SIE IHRE DATEN UND SENDEN DIE NACHWEISE AB

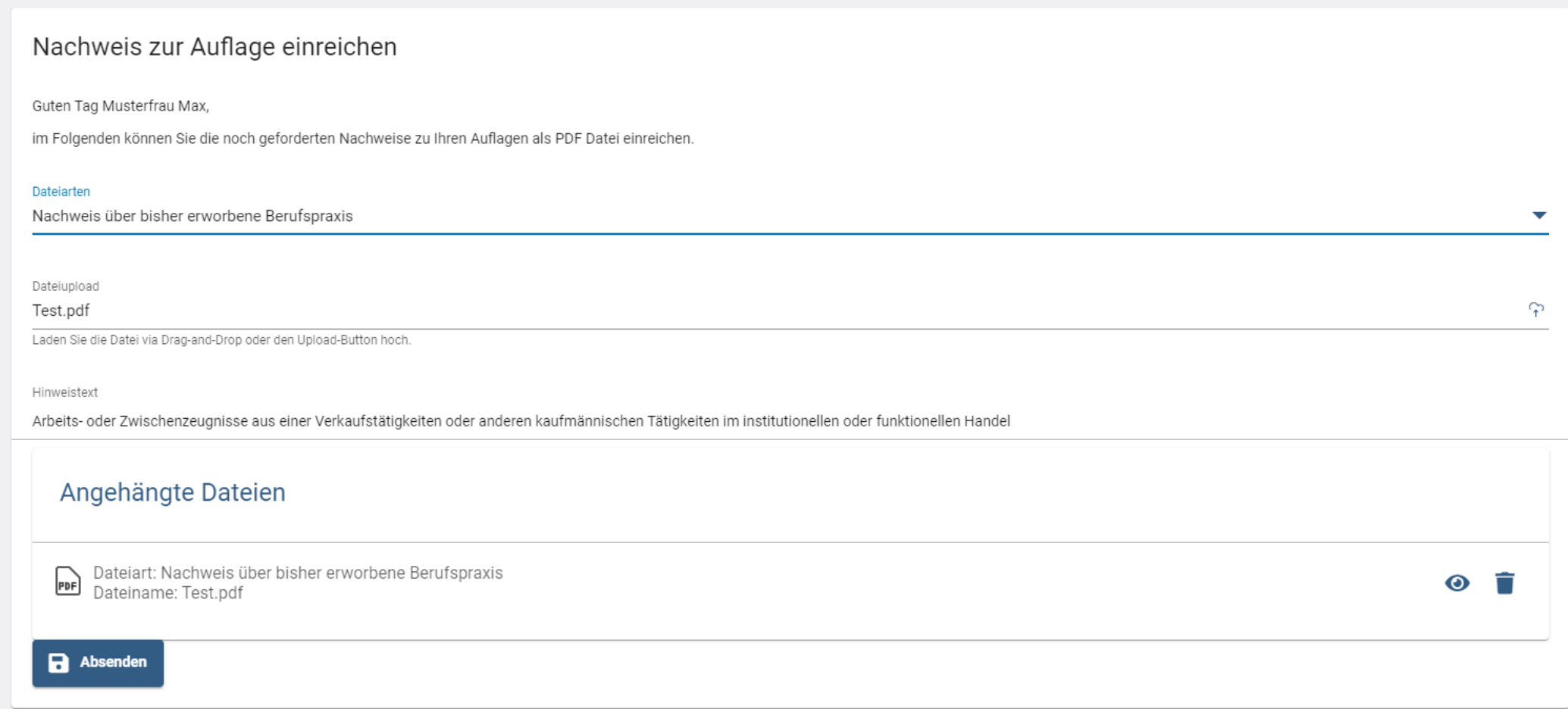

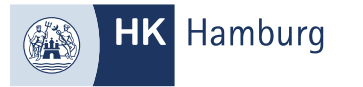

## SIE ERHALTEN EINE BESTÄTIGUNG, DASS DIE NACHWEISE ERFOLGREICH EINGEREICHT SIND

Von: noreply-bpm@gfi.ihk.de <noreply-bpm@gfi.ihk.de> Gesendet: Freitag, 19. April 2024 16:30

Betreff: Antrag auf Nachweis zur Auflage

Guten Tag Musterfrau Max,

An:

die IHK prüft nun Ihren Antrag auf Nachweis zur Auflage und informiert Sie über die weiteren Schritte.

Mit freundlichen Grüßen Handelskammer Hamburg

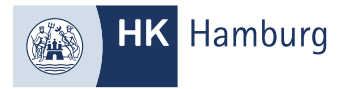

#### UND EINE WEITERE E-MAIL, SOFERN DIE AUFLAGE ERFOLGREICH BEARBEITET IST.

Von: noreply-bpm@gfi.ihk.de <noreply-bpm@gfi.ihk.de> Gesendet: Freitag, 19. April 2024 16:56 An:

Betreff: Antrag auf Nachweis zur Auflage abgeschlossen

Guten Tag Musterfrau Max,

Ihr Antrag Nachweis zur Auflage wurde erfolgreich bearbeitet.

Den Status Ihres Antrags können Sie auch im Fortbildung Infocenter unter Meine Anträge einsehen. https://fobi.gfi.ihk.de/welcome

Mit freundlichen Grüßen Handelskammer Hamburg